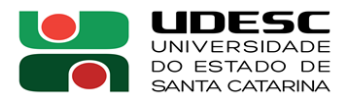

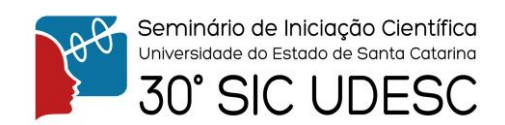

## **DESENVOLVIMENTO DIRIGIDO A MODELOS DE SIMULAÇÕES COM AGENTES<sup>1</sup>**

Eloísa Bazzanella<sup>2</sup>, Fernando dos Santos<sup>3</sup>.

<sup>1</sup> Vinculado ao projeto "Desenvolvimento Dirigido a Modelos de Simulações com Agentes"

<sup>2</sup> Acadêmica do Curso de Engenharia de Software – CEAVI – Bolsista PIPES/UDESC

<sup>3</sup> Orientador, Departamento de Engenharia de Software – CEAVI– [fernando.santos@udesc.br](mailto:fernando.santos@udesc.br)

Agentes são sistemas inteligentes, autônomos em sua tomada de decisão e aptos a interação com outros agentes. As simulações baseadas em agentes fazem uso de agentes simulados para reproduzir e investigar fenômenos. Têm sido utilizados para compreender comportamentos de sistemas complexos.

Para o desenvolvimento de simulações com agentes, podem ser utilizadas linguagens como Java ou C. Contudo, há plataformas de simulação que fornecem recursos específicos a agentes e que, consequentemente, simplifica o desenvolvimento. Uma dessa plataformas é o NetLogo, que é um ambiente de modelagem programável para simular fenômenos naturais e sociais.

Os agentes ainda podem incorporar técnicas de inteligência artificial para aperfeiçoar a tomada de decisão, bem como, seus comportamentos. Uma dessas técnicas é a aprendizagem por reforço. Um dos métodos de aprendizagem por reforço é o Q-Learning, um algoritmo que possibilita determinar autonomamente uma política de ações de maneira interativa.

Recentemente, foi desenvolvido a Extensão Q-Learning para o NetLogo, por Kons (2019), do CEAVI. A extensão serve para auxiliar na criação de agentes inteligentes. Este projeto concentrou-se em validar as melhorias proporcionadas pela a extensão para o desenvolvimento de simulações baseadas em agentes inteligentes.

Para tal, foi utilizada a Simulação Adaptativa de Controle de Sinal de Tráfego, apresentada na Figura 1. Ela diz respeito ao desenvolvimento de semáforos inteligentes que melhoram o tráfego automobilístico. A simulação adotou a modelagem do problema *traffic lights control* utilizado no artigo de Oliveira e Bazzan (2009). Possui três elementos: a malha viária, os veículos e os semáforos. A malha viária, é formada por duas vias, uma no sentido norte-sul (vertical) e outra no sentido leste-oeste (horizontal). O tráfego dos veículos, que percorrem as vias vindo do sentido norte e oeste, é controlado pelos semáforos que administram o cruzamento das vias.

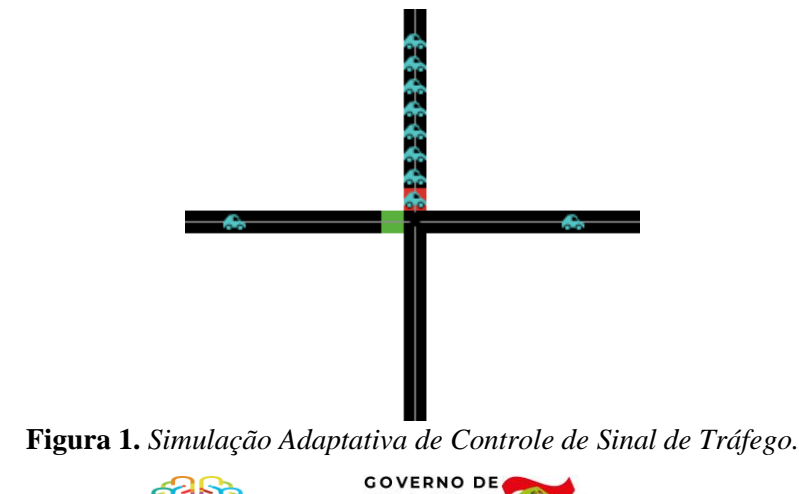

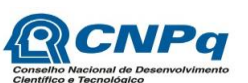

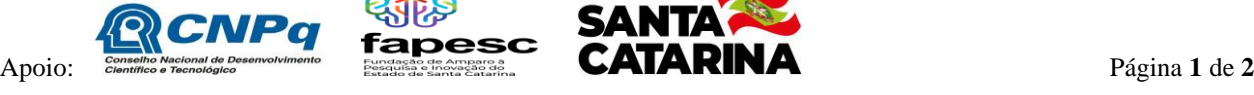

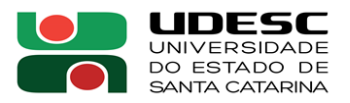

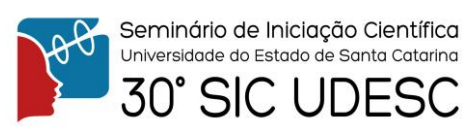

Para otimizar o número de carros parados, foi proposto dois planos semafóricos. O plano 1 faz 30 segundos de sinal verde no sentido vertical e depois 15 segundos de sinal verde para o sentido horizontal. Já o plano 2 faz o inverso, 15 segundos de sinal verde no sentido vertical e 30 segundos de sinal verde no sentido horizontal. O agente semáforo deve aprender qual o melhor plano a ser utilizado para reduzir a quantidade de carros parados. Cada plano ocupa o espaço de tempo correspondente a um ciclo, ou seja, os 45 segundos resultantes de cada plano.

O método de seleção da próxima ação é feito conforme a Q-Table, uma matriz de transição estado-ação atualizada a cada novo ciclo, juntamente com o método ε−greedy. A seleção pela Q-Table é feita com base no estado atual, que é representado pela quantidade total de carros parados. O agente seleciona a ação de maior valor, contudo ele possui uma probabilidade ε de selecionar uma ação aleatória. Este ε inicia com determinado valor e, com o decorrer dos ciclos, é diminuído até se tornar nulo.

A recompensa que o agente recebe ao final de cada ciclo é a quantidade de carros parados em ambas as vias multiplicado por -1. Dessa forma, quanto menor o número de carros parados, maior será o valor de recompensa. Portanto, a ação escolhida sempre será aquela que resultará em menos carros parados.

Foram criadas duas versões da simulação, uma utilizando a extensão, e a outra codificada manualmente. Em ambas as versões, foram utilizados os mesmos parâmetros de aprendizagem e de ambiente para melhor comparação de resultados. E com base nisso, notou-se uma redução de 42.94% de linhas de código ao utilizar a extensão, conforme mostra a Tabela 1. Este resultado, portanto, mostra a vantagem de utilizar a Extensão Q-Learning no desenvolvimento de agentes inteligentes. Diante os resultados, foi elaborado um artigo que foi submetido à Conferência Brasileira de Sistemas Inteligentes (BRACIS) e ao Encontro Nacional de Inteligência Artificial e Computacional (ENIAC).

| <b>Labela 1.</b> Contagem aus Linnus de Courgo aus Bimmiques Avantuurs |                   |               |                 |       |
|------------------------------------------------------------------------|-------------------|---------------|-----------------|-------|
| Implementação                                                          | Tipos e Variáveis | Inicialização | Execução        | Total |
| Manualmente                                                            |                   | າາ            | $\overline{10}$ | 170   |
| Utilizando a Extensão Q-Learning                                       |                   | 18            |                 |       |

**Tabela 1.** *Contagem das Linhas de Código das Simulações Avaliadas*

**Palavras-chave:** Simulações com agentes. Aprendizagem por Reforço. Q-Learning.

## **Referências**

KONS, Kevin. **Biblioteca Q-Learning para desenvolvimento de simulações com agentes na plataforma NetLogo**. Universidade do Estado de Santa Catarina (UDESC), 2019.

OLIVEIRA, Denise de; BAZZAN, Ana L. C; **Multiagent learning on traffic lights control:** effects of using shared information. IGI Global, pg 307–321, 2009.

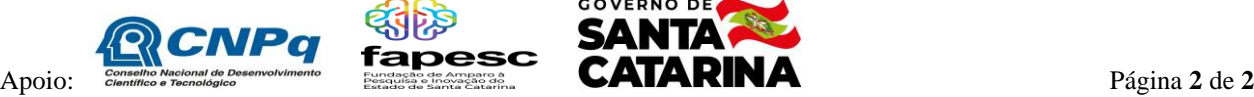

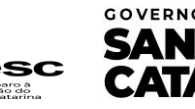

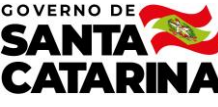

**14**